## **Adobe Photoshop 2022 (Version 23.1)**

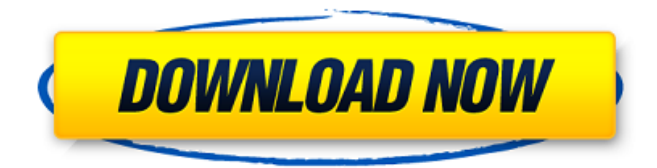

## **Adobe Photoshop 2022 (Version 23.1) Crack+ Keygen For (LifeTime) Download [Win/Mac] [April-2022]**

A Photoshop Workflow Create - Making Great Images One Step at a Time Begin by creating an image in Photoshop. Open your image in Photoshop, and you will be taken to the Photoshop interface. The most important layer is likely the Background Layer. The idea here is to protect the image from additional layers or changes that you want to make. Find the layers panel by clicking the Window icon. Here, you can see that the Background Layer is the top layer and the Current Document is the bottom layer. Photoshop's Layers Panel You can add layers to this image by dragging one from the layer dock on the left, or by selecting layers and using the Move tool. Adding Layers Editing - Getting the Most Out of Your Image There are many ways to edit your image. Use the tools you find here, and you may get a different outcome. The Pen tool is like a paintbrush with a pressure sensitive tip. Use it to add guidelines and erase an area, or draw on the image. You can zoom in to fine-tune the size of your brush, or change the shape and size of your brush tips. The size of your brush determines how finely you can edit. The Brush tool is like a paintbrush. The size, shape and hardness of the brush tip determine how finely you can edit. The Eraser tool is like a pencil. Just like the Paintbrush tool, the eraser creates guidelines and can erase areas. The Magic Wand tool is like a paintbrush that has been set to look for a particular color. You can use it to select areas of an image. The Clone Stamp tool acts like a rubber stamp. You can press down on the stamp to add the image of the stamp to the selected area. Clone Stamp The Healing tool can be used to fix the image by removing small areas of a photo. Using it can be a messy process if not used carefully. How to Heal a Damaged Image The Spot Healing tool can be used to fix the image by adjusting areas of a photo in a way similar to the healing tool, but more accurate. The Spot Healing Brush can be used to fix the image by adjusting areas of a photo in a way similar to the healing tool, but more accurate. It works in a similar way to the Healing tool, but has more options.

#### **Adobe Photoshop 2022 (Version 23.1) Torrent Free Latest**

The reason I'm making this list is because I love the internet and I love Photoshop so I decided to document all the different Photoshop alternatives. Here we go! 10 Best Free Photoshop Alternatives 1. Gimp Gimp is a free Linux/UNIX graphical interface to the GNU Image Manipulation Program (a powerful image processing application). Gimp supports most graphics file formats, channels (like RGB, CMYK, greyscale, sepia, black & white etc.), type of layers (masked, one-color, multiple), levels, curves, paths, gradients, selections, alpha, and perspective. It also has a powerful non-destructive editing feature which can mask parts of the image and all

without affecting the original pixels of the image. This is a great one because I think it is the best free alternative to Photoshop and it is highly underrated. For macOS users, I would recommend this GIMP alternative instead. It is Photoshop alternative for macOS that is lightweight, like Photoshop, and it has most of the features. Here is an example 2. MacGimp MacGimp is a simple graphical interface to the Gimp. It allows you to use Gimp as you can using Photoshop, but MacGimp is focused on the quality and simplicity of image manipulation on macOS. It has everything you would need for free graphics editing and has a clean and simple interface. MacGimp works with lots of different file types and its own file format. Here is the download link 3. Aviary Aviary has a simple and clean user interface for web and desktop. You can use it to create and edit images with smart tools, customize your image with thousands of editable options and get a beautiful results. It's quite similar to Photos.app. Aviary gives you access to millions of graphics and web design tools, you can create an amazing website, an eyecatching UI, build a beautiful logo, change any graphic or see what you're doing in real-time. Here is the download link If you're a developer, check out their developer tools. 4. Pixelmator Pixelmator is a powerful graphics editor with features such as Filters, Paths, Adjustments, Layers, Shadows, Borders, and Export. It allows 388ed7b0c7

# **Adobe Photoshop 2022 (Version 23.1) Crack+**

Addictive behaviors often result from plastic changes in brain circuits that normally help regulate how we behave. These processes, which are called learning and memory, occur in many brain areas including the cortex and hippocampus. In the cortex, dopamine neurons are a key part of the brain's reward system. Plasticity in dopamine circuits may underlie the repeated compulsion to feed in some people with compulsive overeating. However, it is not clear whether dopamine is involved in adaptive or maladaptive learning and memory in people with addictive behaviors. Here we report in human and mouse studies that the level of dopamine activity in reward circuits is elevated when addictive behaviors are self-reinforced. We find that normalizing dopamine transmission in the nucleus accumbens prevents and reverses the maladaptive overtraining of behaviors associated with addictive-like behavior. We also find that the reward-related activity of dopamine neurons is enhanced during overtraining of addictive behaviors in a way that is absent in healthy controls. Finally, we found that elevated levels of dopamine during reward-related learning impair subsequent learning about similar stimuli. Together, these findings show that elevated dopamine activity in reward circuits has a general and long-lasting impact on the experience and learning of addictive behaviors.[Salvage chemotherapy with S-1 in curatively resected rectal cancer: a cooperative study of the Japan Clinical Oncology Group (JCOG)]. Although patients with locally advanced or recurrent rectal cancer are candidates for potentially curative surgery, recurrence is common. High-intensity preoperative therapies might result in downstaging of the disease, thereby making surgery a potentially curative option. This study was designed to clarify the therapeutic role of S-1 (a new oral fluoropyrimidine derivative), a combination of 5-FU and MMC, in the preoperative treatment of curatively resected rectal cancer. The present study was a randomized, multicenter, prospective, clinical trial. In the S-1 arm, S-1 was administered orally at a daily dose of 40 mg/m(2) for 14 days, followed by 7 days of rest, starting 1 week before surgery. In the control arm, intravenous MMC 40 mg/m(2) was administered for 1 day and 5-FU 300 mg/m(2) for 5 days, followed by 7 days rest, starting 1 week before surgery. The regimen was repeated every 4 weeks for 2-3 cycles. In the S-1 arm, 25 patients were entered and 20 patients were treated

## **What's New in the?**

Q: Writing an XPM file in R I need to write a graph in XPM file to open it in OpenOffice.org Draw. But I am using the R programming language. The function below is about generating an XPM file. library(openxlsx) options(stringsAsFactors=FALSE) write.xlsx(my\_data, file="my\_xlsx.xlsx", overwrite=TRUE) But the file is not created. Any help, please? A: The XLSX package is the recommended way to write XLSX files. library(XLSX) write.xlsx(my\_data, file="my\_xlsx.xlsx", overwrite=TRUE) I'm not sure why you would need to use OpenOffice, as this will handle opening and saving that file. Q: Using MongoDB MapReduce JavaScript Mutation API with Mongoose I have a Node.js, Express, Mongoose application that I've been working on for a few weeks and the beginning of it all was fine. I hit a road block which is that I can't figure out how to apply a MapReduce function and still use Mongoose and MongoDB's official MongoDB driver. Before, I had: // create a collection if (Mongoose) { var mongoose = Mongoose.connect(url, options); mongoose.model('Program', Program); } // create a collection mongoose.model('Program', Program); // initialize the map/reduce engine var map = function() { $}$ ; var reduce = function(key, value) { $}$ ; var query =  ${$  title:  ${$ \$regex: ' $\cap$ Test\$'  $}$  }; var options =  ${$  mapreduce: 'program'  $}$ ; var program = Program.init('map','reduce', 'arguments', options); And now I have: // create a collection var mongoose  $=$  require('mongoose');

# **System Requirements For Adobe Photoshop 2022 (Version 23.1):**

Available On: PC, Xbox One, and PS4 Additional Notes: Please visit the official site for more details. Formats: English, Japanese, Chinese Traditional GENRE: Artistic / Strategy Release Date: September 25, 2016 MSRP: \$29.99 CERTAIN CONTENT THAT APPEARS ON THIS SITE COMES FROM AMAZON SERVICES LLC. THIS CONTENT IS PROVIDED 'AS IS' AND IS SUBJECT TO CHANGE OR REMOVAL AT ANY TIME.

Related links:

[photoshop-2021-version-2242\\_3.pdf](https://mandarinrecruitment.com/system/files/webform/adobe-photoshop-2021-version-2242_3.pdf)

[https://khadijahshowroom.com/2022/07/05/adobe](https://khadijahshowroom.com/2022/07/05/adobe-photoshop-2021-version-22-3-1-with-license-key-free-download-for-pc/)[photoshop-2021-version-22-3-1-with-license-key-free-download-for-pc/](https://khadijahshowroom.com/2022/07/05/adobe-photoshop-2021-version-22-3-1-with-license-key-free-download-for-pc/) [https://valentinesdaygiftguide.net/2022/07/05/photoshop-cc-serial-number-free-for](https://valentinesdaygiftguide.net/2022/07/05/photoshop-cc-serial-number-free-for-windows-2022/)[windows-2022/](https://valentinesdaygiftguide.net/2022/07/05/photoshop-cc-serial-number-free-for-windows-2022/) [https://solvefortomorrow.com/upload/files/2022/07/6BmEYPkKiYZAJxGzIAQd\\_05\\_c62](https://solvefortomorrow.com/upload/files/2022/07/6BmEYPkKiYZAJxGzIAQd_05_c62c0767af96de3f329bad5ff171e2ff_file.pdf) [c0767af96de3f329bad5ff171e2ff\\_file.pdf](https://solvefortomorrow.com/upload/files/2022/07/6BmEYPkKiYZAJxGzIAQd_05_c62c0767af96de3f329bad5ff171e2ff_file.pdf) [https://trello.com/c/SBTjIZTJ/85-adobe-photoshop-2022-version-231-keygen-only](https://trello.com/c/SBTjIZTJ/85-adobe-photoshop-2022-version-231-keygen-only-win-mac-latest-2022)[win-mac-latest-2022](https://trello.com/c/SBTjIZTJ/85-adobe-photoshop-2022-version-231-keygen-only-win-mac-latest-2022) <https://romans12-2.org/photoshop-cc-2015-version-17-license-keygen-for-pc/> <https://www.freeportflorida.gov/system/files/webform/tameodys941.pdf> [https://fortworth-dental.com/photoshop-keygen-only-lifetime-activation-code-win](https://fortworth-dental.com/photoshop-keygen-only-lifetime-activation-code-win-mac-2022/)[mac-2022/](https://fortworth-dental.com/photoshop-keygen-only-lifetime-activation-code-win-mac-2022/) <https://ca.studyacrossthepond.com/system/files/webform/marlalme606.pdf> [https://maltmarketing.com/advert/adobe-photoshop-2021-version-22-1-1-crack-file](https://maltmarketing.com/advert/adobe-photoshop-2021-version-22-1-1-crack-file-only-activator/)[only-activator/](https://maltmarketing.com/advert/adobe-photoshop-2021-version-22-1-1-crack-file-only-activator/) [https://yietnam.com/upload/files/2022/07/S4NoyWvH2F5n5MfyLBpV\\_05\\_c62c0767a](https://yietnam.com/upload/files/2022/07/S4NoyWvH2F5n5MfyLBpV_05_c62c0767af96de3f329bad5ff171e2ff_file.pdf) [f96de3f329bad5ff171e2ff\\_file.pdf](https://yietnam.com/upload/files/2022/07/S4NoyWvH2F5n5MfyLBpV_05_c62c0767af96de3f329bad5ff171e2ff_file.pdf) [https://csermooc78next.blog/2022/07/05/photoshop-2021-version-22-product-key](https://csermooc78next.blog/2022/07/05/photoshop-2021-version-22-product-key-full-free-download-mac-win/)[full-free-download-mac-win/](https://csermooc78next.blog/2022/07/05/photoshop-2021-version-22-product-key-full-free-download-mac-win/) <https://wakelet.com/wake/2Jg4Ru3LruOWkENMYx9qo> <https://drogueriaconfia.com/adobe-photoshop-2022-crack-patch-free-3264bit/> [https://ipayif.com/upload/files/2022/07/bojT3ZB6tafb6nxDWCbD\\_05\\_4b7fc3799706](https://ipayif.com/upload/files/2022/07/bojT3ZB6tafb6nxDWCbD_05_4b7fc3799706d2ffd468c94bde83ec65_file.pdf) [d2ffd468c94bde83ec65\\_file.pdf](https://ipayif.com/upload/files/2022/07/bojT3ZB6tafb6nxDWCbD_05_4b7fc3799706d2ffd468c94bde83ec65_file.pdf) <http://www.brickandmortarmi.com/photoshop-cs5-mac-win/> <https://globe-med.com/photoshop-2020-version-21-torrent-pc-windows/> [https://www.afrogoatinc.com/upload/files/2022/07/BjKdrAId4VqrYqKZZzZl\\_05\\_c62c0](https://www.afrogoatinc.com/upload/files/2022/07/BjKdrAId4VqrYqKZZzZl_05_c62c0767af96de3f329bad5ff171e2ff_file.pdf) [767af96de3f329bad5ff171e2ff\\_file.pdf](https://www.afrogoatinc.com/upload/files/2022/07/BjKdrAId4VqrYqKZZzZl_05_c62c0767af96de3f329bad5ff171e2ff_file.pdf) [http://www.nextjowl.com/upload/files/2022/07/62FiOqOegwZycAQE4WLB\\_05\\_4b7fc](http://www.nextjowl.com/upload/files/2022/07/62FiOqOegwZycAQE4WLB_05_4b7fc3799706d2ffd468c94bde83ec65_file.pdf) [3799706d2ffd468c94bde83ec65\\_file.pdf](http://www.nextjowl.com/upload/files/2022/07/62FiOqOegwZycAQE4WLB_05_4b7fc3799706d2ffd468c94bde83ec65_file.pdf) <https://lacomfortair.com/adobe-photoshop-2022-version-23-0-1-keygen-3264bit/> <https://www.raven-guard.info/photoshop-serial-key-free-download-latest-2022/> [https://noshamewithself.com/upload/files/2022/07/cQ5sLEAtFcFv6JnDJbLw\\_05\\_4b7f](https://noshamewithself.com/upload/files/2022/07/cQ5sLEAtFcFv6JnDJbLw_05_4b7fc3799706d2ffd468c94bde83ec65_file.pdf) [c3799706d2ffd468c94bde83ec65\\_file.pdf](https://noshamewithself.com/upload/files/2022/07/cQ5sLEAtFcFv6JnDJbLw_05_4b7fc3799706d2ffd468c94bde83ec65_file.pdf) [https://www.cakeresume.com/portfolios/adobe-photoshop-cc-product-key](https://www.cakeresume.com/portfolios/adobe-photoshop-cc-product-key-latest-2022)[latest-2022](https://www.cakeresume.com/portfolios/adobe-photoshop-cc-product-key-latest-2022) [https://www.luvncarewindermere.net/photoshop-2021-version-22-3-universal](https://www.luvncarewindermere.net/photoshop-2021-version-22-3-universal-keygen-free-download-mac-win/)[keygen-free-download-mac-win/](https://www.luvncarewindermere.net/photoshop-2021-version-22-3-universal-keygen-free-download-mac-win/) [https://www.townofnorwell.net/sites/g/files/vyhlif1011/f/uploads/fy22\\_art\\_2\\_budget\\_](https://www.townofnorwell.net/sites/g/files/vyhlif1011/f/uploads/fy22_art_2_budget_dm_final_to_printer.pdf) [dm\\_final\\_to\\_printer.pdf](https://www.townofnorwell.net/sites/g/files/vyhlif1011/f/uploads/fy22_art_2_budget_dm_final_to_printer.pdf) <https://www.plori-sifnos.gr/adobe-photoshop-cs4-with-license-key-2022/> <http://torbayexperts.com/wp-content/uploads/2022/07/winwall.pdf> [https://sinhgadroad.com/advert/photoshop-2021-version-22-4-2-keygenerator-serial](https://sinhgadroad.com/advert/photoshop-2021-version-22-4-2-keygenerator-serial-key-download-for-pc-april-2022/)[key-download-for-pc-april-2022/](https://sinhgadroad.com/advert/photoshop-2021-version-22-4-2-keygenerator-serial-key-download-for-pc-april-2022/) [https://esport-ready.com/wp-content/uploads/2022/07/Photoshop\\_2022.pdf](https://esport-ready.com/wp-content/uploads/2022/07/Photoshop_2022.pdf) <https://www.cameraitacina.com/en/system/files/webform/feedback/yesann255.pdf> [https://mandarinrecruitment.com/system/files/webform/adobe-](https://mandarinrecruitment.com/system/files/webform/adobe-photoshop-2021-version-2242_3.pdf)